# Custom SVG Paths

**Andrew Burks** 

## Basics - The Path String

- Move To (M or m) x y: With pen up, move to coordinate
- Horizontal Line (H or h) x: Draw line horizontally to coordinate
- Vertical Line (V or v) y: Draw line vertically to coordinate
- Line To (L or 1) x y: Draw line to coordinate
- Close Path (**z** or **z**): Close the path (draw line to starting point).
- Curve functions...

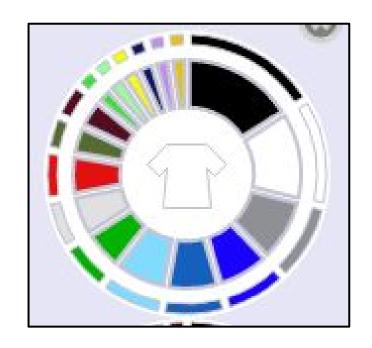

## Hard Coding a Path

```
// add icons for pies
let topPath = "M -10 -15 1 20 0 1 10 10 1 -6 6 1 -4 -4
  "1 -4 4 1 -6 -6 1 10 -10",
  "1 -4 -2 1 -13 -6 1 -12 0 Z",
  groupPath = "";
```

#### Generalize Path Generation

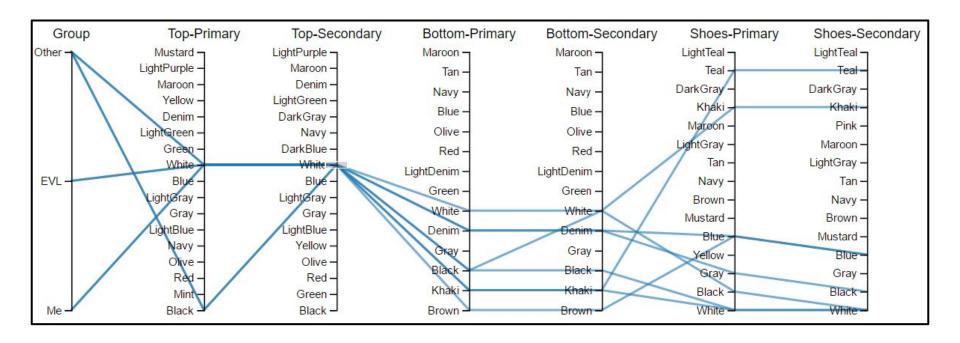

#### Path Generation Code

```
function calculatePath(d) {
    let points = Object.keys(axesScales).map((el, i) => {
        return "" + (margin.left + axisSpacing * i) + "," + axesScales[el](d[el]);
    });
    return "M" + points.join("L");
}
```

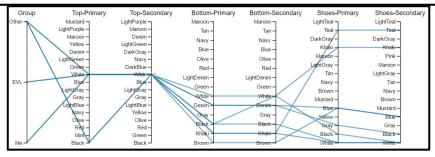